# **DAFTAR ISI**

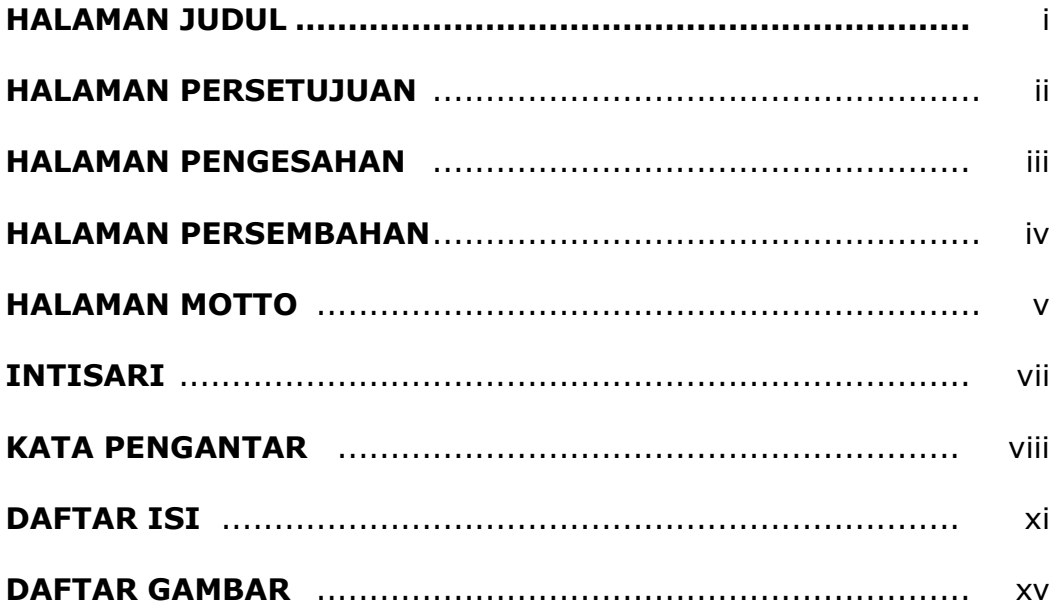

## **BAB 1 PENDAHULUAN**

**BAB** 

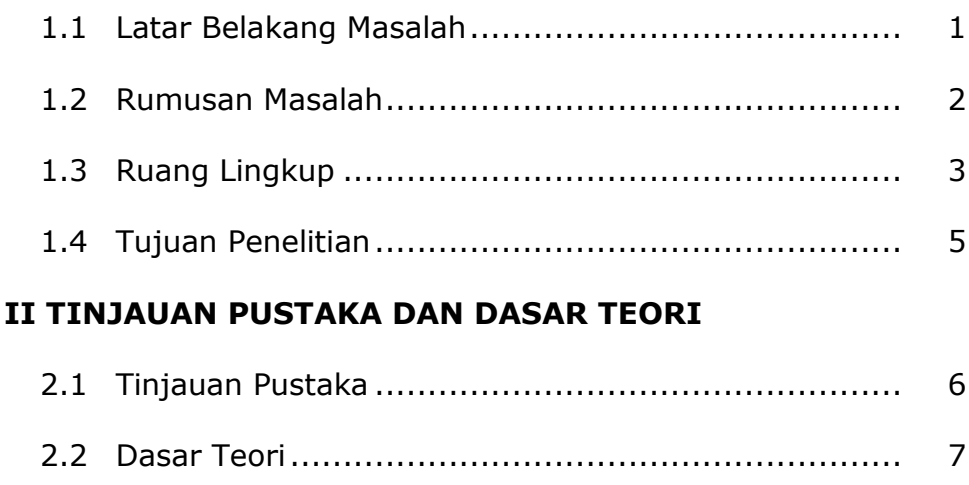

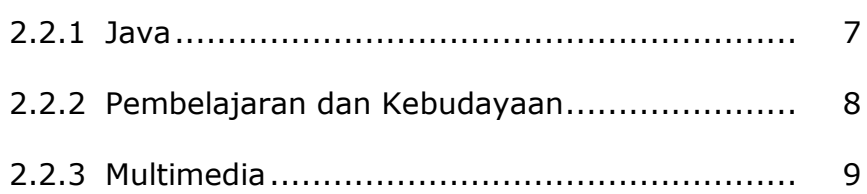

### **BAB III ANALISIS DAN PERANCANGAN SISTEM**

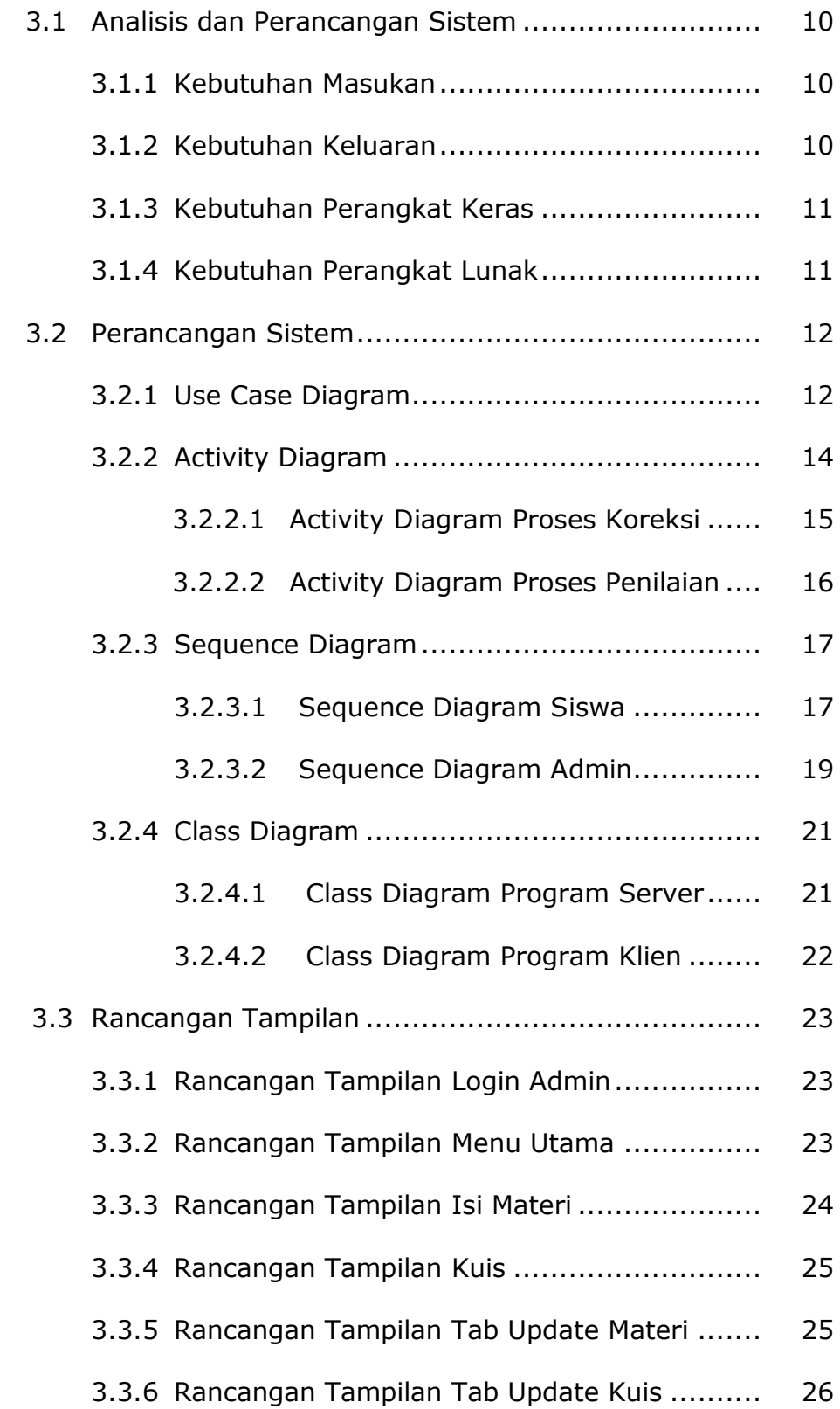

#### **BAB IV IMPLEMENTASI DAN PEMBAHASAN SISTEM**

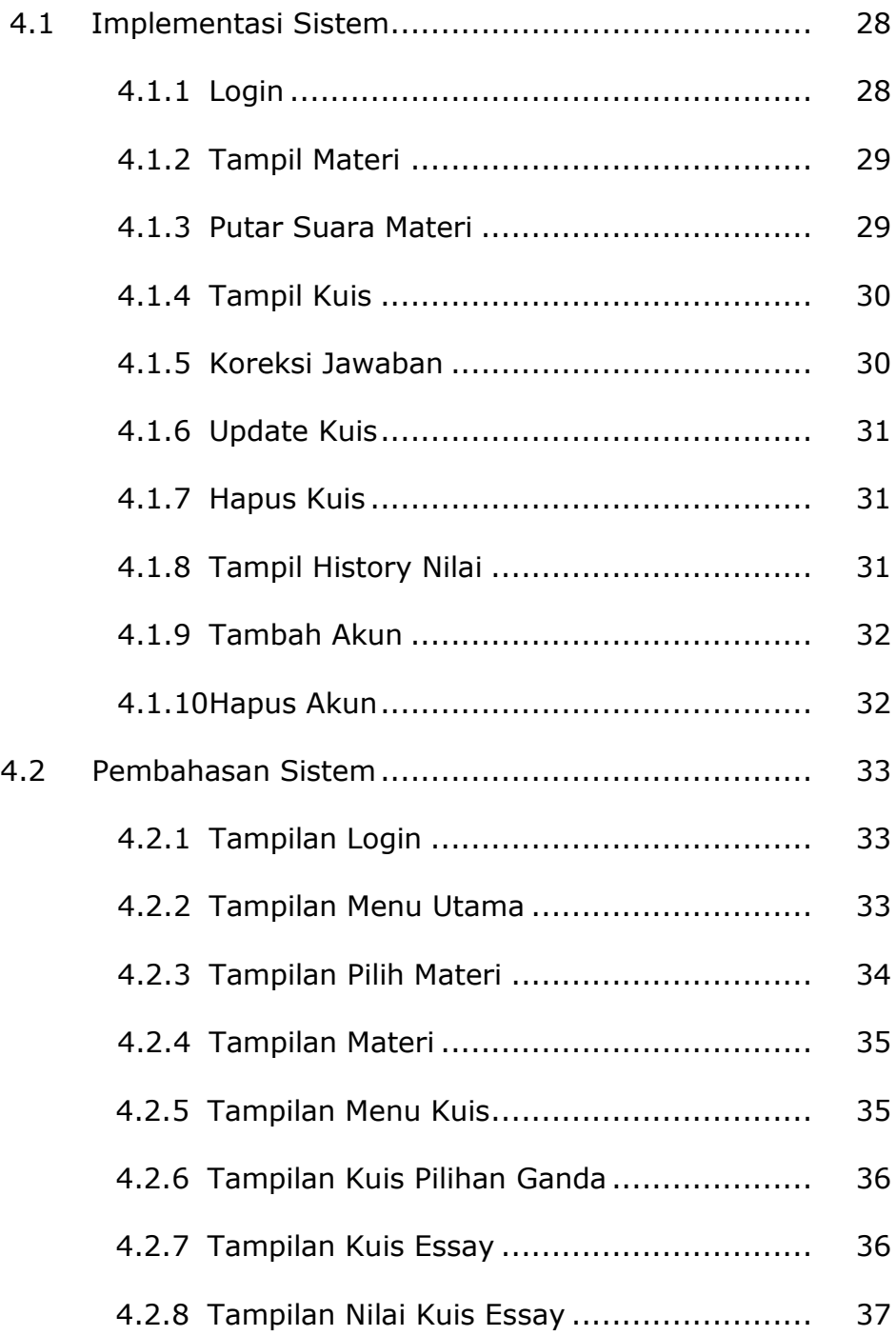

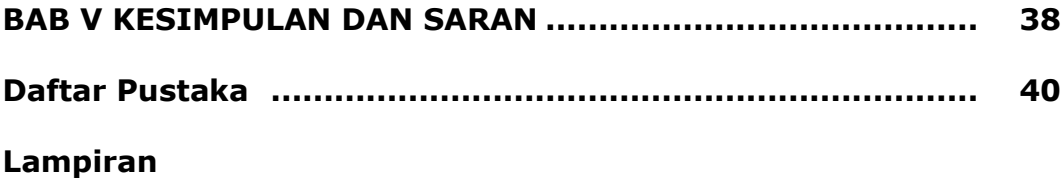

#### **DAFTAR GAMBAR**

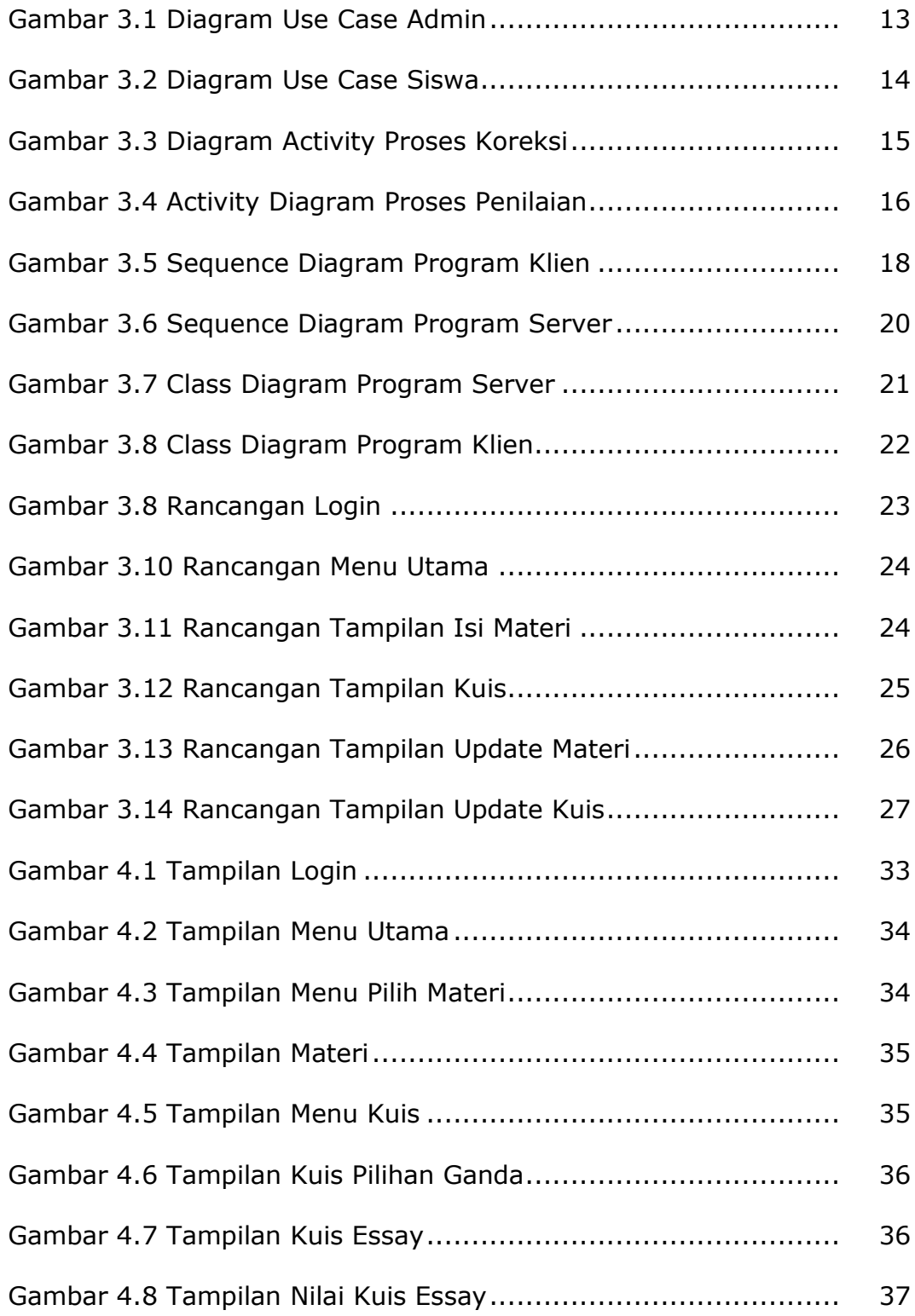